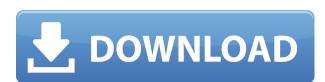

### Foxit PDF SDK Crack + [Updated] 2022

Foxit PDF SDK cracked Version is an innovative and powerful component that can help you create compelling applications that can view, edit and manipulate PDF documents. Foxit PDF SDK includes many useful features that can boost your productivity, such as high-quality PDF reading and searching, document merging and splitting, page formatting, OCR and text extraction. The toolkit also enables you to perform validation, signing, encryption and many other operations in a few simple steps. Additionally, you can set up and run embedded security. Integration of various PDF modules, such as image manipulation, content extraction, form filling, signature verification and document encryption are provided for optimal performance. Document merging and splitting operations are supported, too. Furthermore, Foxit PDF SDK enables you to automate common tasks and speed up workflow processes, such as page format conversion, document rasterization, PDF filtering and many other features. As well as a drag-and-drop programming environment, Foxit PDF SDK features a comprehensive set of sample code to provide you with essential knowledge about creating advanced PDF applications. By using this component, you can obtain a deeper insight into its functionalities and features and fully exploit the benefits offered by Foxit PDF SDK. PDF Creation: Foxit PDF SDK can be used to create PDF documents from scratch. The toolkit provides you with an interface to define content on the document page. With its dynamic approach, you can set text, images, graphics, form fields, buttons, checkboxes, images and other objects on the page in a straightforward manner. Text can be automatically styled and formatted according to specified properties, such as font style, font size, font color, text justification and layout direction. Moreover, you can also apply a number of other common attributes, including background color, line and fill color, shadow, reflection, underline, strikethrough, drop shadow, annotation color and white space. Furthermore, you can

#### **Foxit PDF SDK Crack + Registration Code**

MACRO keyword macro defines a specific condition that must be true in order to execute a specific set of actions. Code Sample: 1 MACRO MyMacro 2 IF Age=12 THEN 3 Result='It works!'; 4 ELSE 5 Result='I don't know what I'm doing!'; 6 END IF 7 END MACRO 8 END You can use the MACRO function to create macros that will be executed when a certain condition is true. For example, if Age=12, then the first block of code will be executed. The macro is used to create the routines that you can call from your application. To do this, the macros that you define must be marked with the MACRO keyword and must contain text that will be interpreted as a part of a macro. By means of the if...then statement you can define various types of macros that can be called. The macro body is enclosed in curly braces. A sample code can be found in the file MACRO.ASM and the code below: 1 MACRO GetDayOfMonth 2 DAYS=\$(MID\$(DAYS,6,2)) 4 MONTHS=\$(MID\$(DAYS,1,2)) 5 DAYS=\$(MID\$(DAYS,1,2)) 6 END MACRO In this example, the macro will return the value of the DOW variable. This macro can be called in an application to obtain the current day, month or year. Security is a major concern for every modern application. Today, any company that is serious about its business and aims to stay in business requires a reliable security solution. The only way to be secure is to make it hard to break into the system and to not let people who find ways of doing so, take control of the system. The Internet and its interconnected services represent a powerful attack vector, which is why an online store's success depends on whether it is secure and well-protected. Of course, a software developer must take security into account when designing his or her applications, but a developer should have the option to turn it 2edc1e01e8

## Foxit PDF SDK Free Download [Updated]

The third release of Foxit PDF SDK 2.0 contains several new features that enable you to work with PDF documents faster than ever before. Key Features: - Improved performance of the library's algorithms, especially in processing large files. - New object model for the class library. - PDF document framework for.NET and C# developers. - New functionality that allows the creation of PDF documents and manipulation of their properties, including creating, editing and modifying annotations, password-protecting and decrypting PDF files, digitally signing the files, and adding metadata. - PDF to image rasterization and viewing of the documents in your applications. - Enhanced PDF to text conversion. - New management system for displaying font and image lists and enabling users to change the document's default text and graphics encodings. - Embedding of PDF documents into Microsoft Office programs. - Enhanced security features for data encryption and signing. - Multiple use of document templates to create documents with the same layout. - Ability to apply custom fonts and graphics to a particular section of the document. - An enhanced layout manager that allows you to display documents in different sizes, orientations and page ranges. - Creation of new documents from scratch, with custom layouts and content. - The PDF document framework for.NET and C# developers. - New functions that enable PDF manipulation, such as creating, deleting, modifying and manipulation and deleting page ranges, digitally signing and decrypting PDF files. - Improved performance of the PDF to image rasterization and viewing of the documents in your applications. - New functionality that allows the creation of documents from scratch. - Enhanced metadata manipulation system that allows you to add custom properties to PDF documents. - Option to fill out PDF forms. - Enhanced luf for creating PDF documents and managing their properties. - Ability to view a particular page in the document. - Customize printing parameters, such as the page size, scali

https://techplanet.today/post/forged-battalion-torrent-exclusive-download-pack
https://reallygoodemails.com/bobsnioinko
https://jemi.so/jcb-service-parts-pro-keygen-13-best
https://joyme.io/salifine
https://techplanet.today/post/prokon-24-keygen-hot-free-14
https://reallygoodemails.com/9gucalqerpu
https://joyme.io/dextsuspeko
https://joyme.io/dextsuspeko
https://techplanet.today/post/passware-passware-kit-forensic-v1358557-x64-with-key-brd-tord-keygen-patched
https://techplanet.today/post/bdmild-036-shiori-kamisaki-daily-full-exclusive-of-serious-sex-the-naked-venus
https://techplanet.today/post/xbox-live-gamertag-ip-grabber-downloadxbox-gamertag-ip-26-install

https://techplanet.today/post/sabrina-the-teenage-witch-sex-scenes-verified https://techplanet.today/post/ipi-mocap-studio-keygen-torrent-patched

#### What's New in the Foxit PDF SDK?

https://joyme.io/regvelipa

- Build PDF documents from scratch - Write PDF reports from databases - Convert TIFF, JPG, GIF, BMP, PNG, WMF and EMF images to PDF - Create documents on web servers - Print documents - View the documents in your applications - View PDF contents - View PDF signature information - Digitally sign and encrypt a document - Password protect a document - Add a barcode to a document - Update metadata in the document - Print a report - Print a list of files in a directory - Generate a list of all pages in a PDF document - Extract content from a document - Add content to a document - Remove content from a document - Insert content into a document - Get a list of files that are similar to a query - Get a list of files that are similar to a query - Get a list of files that are similar to a query - Get a list of all PDF documents in a given directory - Import a list of files - Import a list of files - Remove a folder - Remove a folder - Remove a folder - Remove a folder - Generate a list of all documents in a folder that have a specified name - Generate a list of all documents in a folder that have a specified name and extension - Extract content from a query - Add a file to a folder - Extract content from a query - Add a file to a folder - Extract conte

# **System Requirements:**

Description: Features: Version History: Download: English: German: French: Spanish: Italian: Korean: Polish: Russian: Traditional Chinese: Technical Support: Requirements: My Account: General Information: Install Location: Legal Information: Disclaimer: Playtime: ""

## Related links:

https://preparecenter.org/wp-content/uploads/2022/12/Imagus-for-Firefox.pdf https://sex-tourist.net/wp-content/uploads/2022/12/grandaw.pdf

https://conbluetooth.net/felbot-download-for-pc/

https://www.virtusmurano.com/wp-content/uploads/2022/12/Leawo-iPhone-Data-Recovery.pdf
https://www.spaziodentale.it/wp-content/uploads/2022/12/Dynasoft-Cybercafe-SurfShop-Free.pdf
https://sajjadkhodadadi.com/wp-content/uploads/2022/12/JAppLaunch-Free-License-Key-For-PC.pdf

https://orbizconsultores.com/estadistica/thintlistbox-crack-free-download-pc-windows/

http://milanochronicles.com/john-the-ripper-1-5-3-crack-free-download-pc-windows/

https://www.buriramguru.com/wp-content/uploads/2022/12/MP4-To-MP3-Converter-Crack-Product-Key-Full-Free-Download-3264bit.pdf https://darbystrong.com/timelord-torrent-activation-code/